# **Smart Proxy - Bug #16084**

# **uninitialized constant Rack::Handler::WEBrick::RACK\_VERSION**

08/12/2016 03:25 AM - Christian Meißner

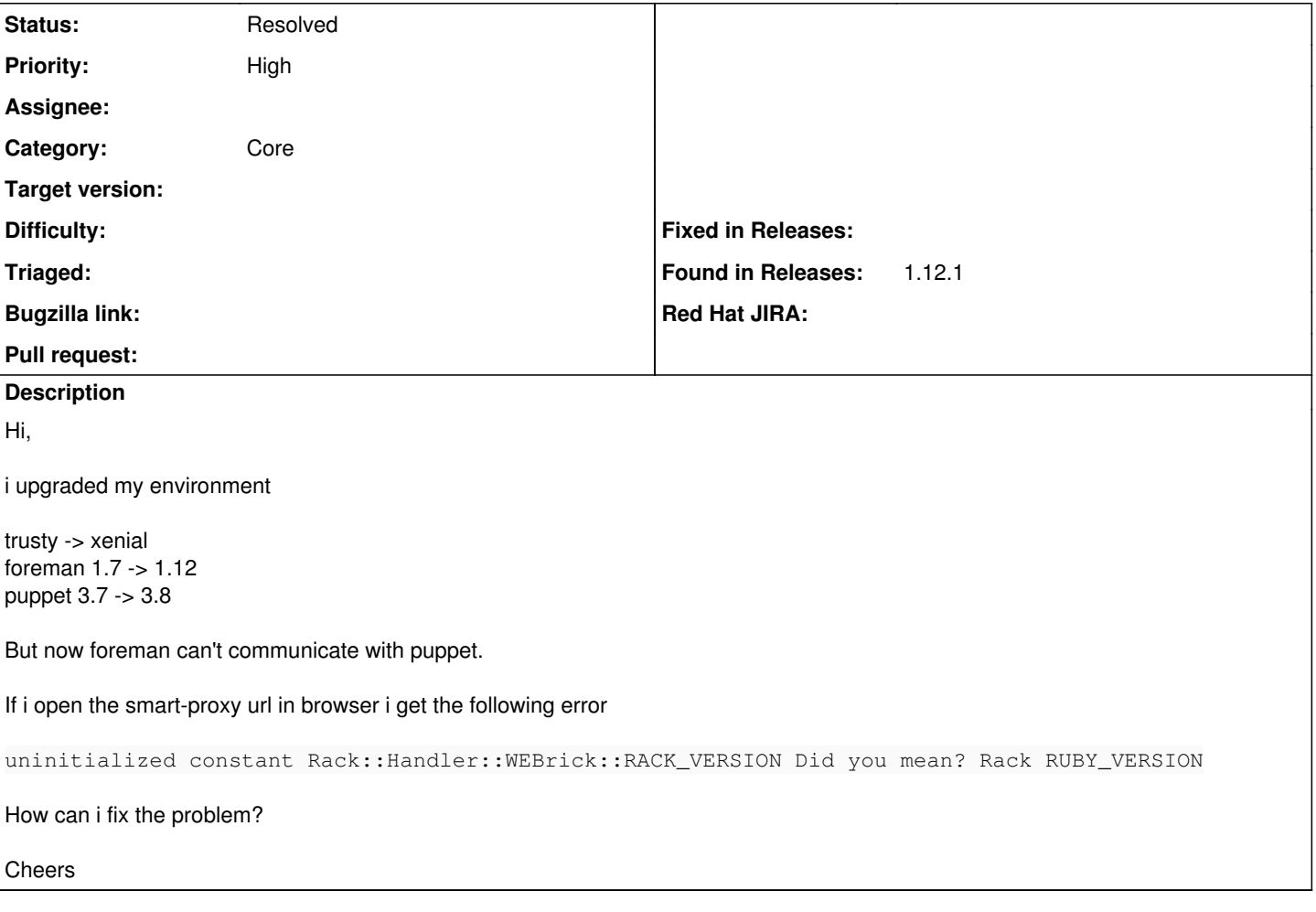

# **History**

# **#1 - 08/12/2016 03:35 AM - Dominic Cleal**

*- Subject changed from puppet smart-proxy is unable to communicate to uninitialized constant Rack::Handler::WEBrick::RACK\_VERSION*

*- Category changed from Puppet to Core*

Can you run gem list and dpkg -l ruby\*? If you have more information in the smart proxy log including stack traces, it would help.

### **#2 - 08/12/2016 03:40 AM - Christian Meißner**

Hi Dominic,

Dominic Cleal wrote:

Can you run gem list and dpkg -l ruby\*? If you have more information in the smart proxy log including stack traces, it would help.

```
# gem list
```

```
*** LOCAL GEMS ***
bigdecimal (1.2.8)
bundler (1.12.5, 1.11.2)
bundler_ext (0.4.1)
deep_merge (1.1.1, 1.0.1)
did_you_mean (1.0.2, 1.0.0)
domain_name (0.5.20160615, 0.5.20160216)
ffi (1.9.14, 1.9.10)
foremancli (1.0)
gssapi (1.2.0)
```
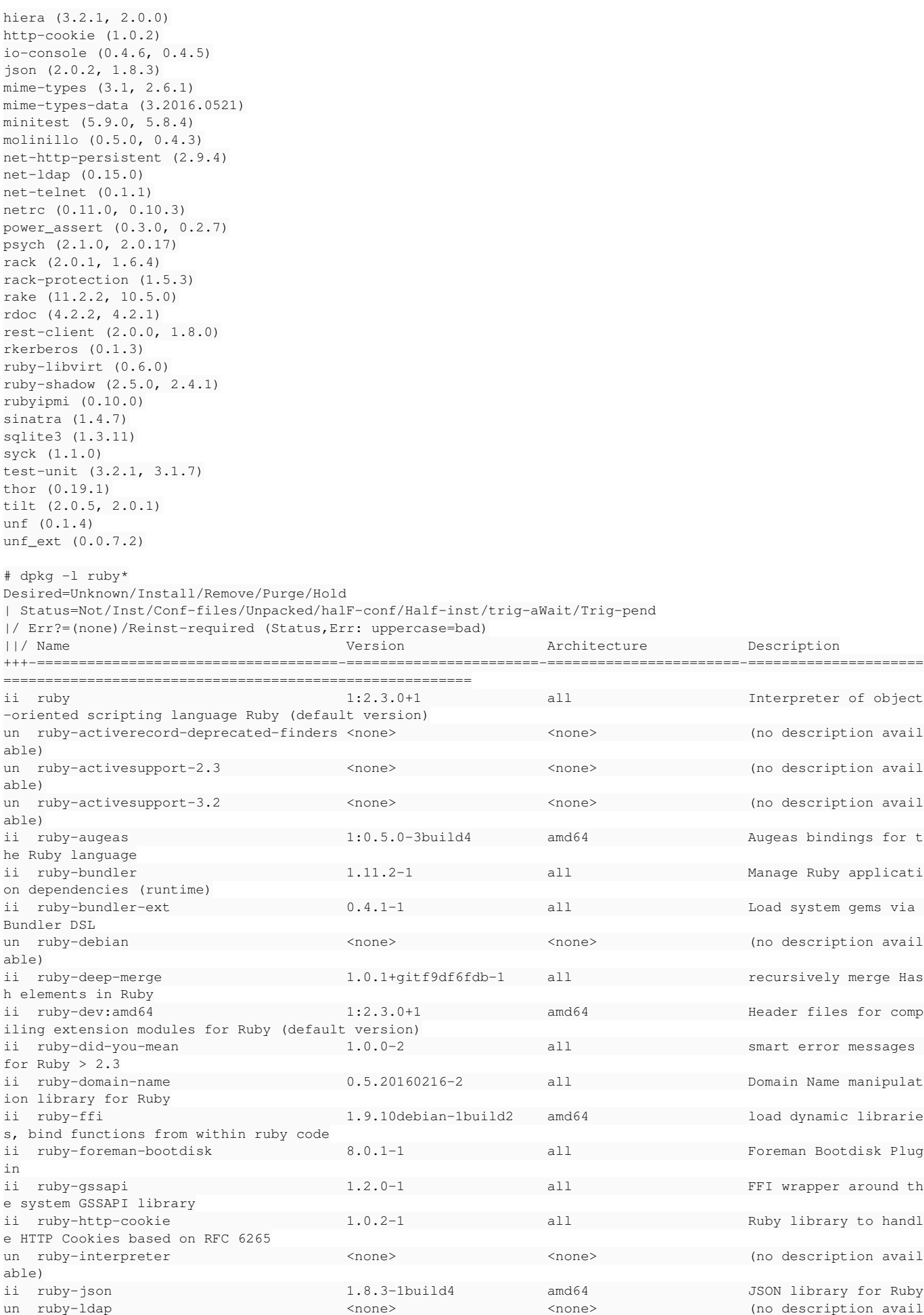

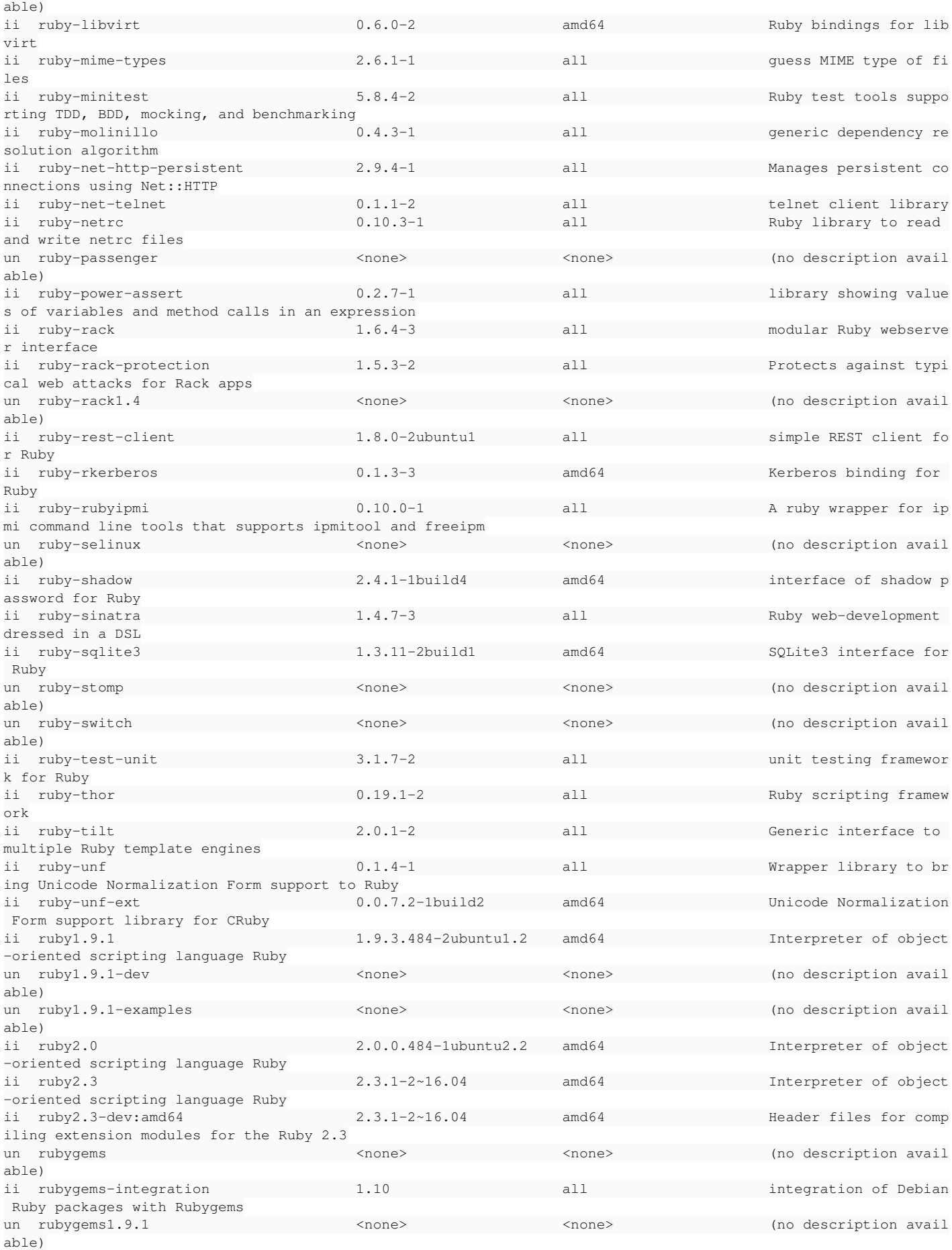

# **#3 - 08/12/2016 03:48 AM - Christian Meißner**

*- File proxy.log added*

#### Dominic Cleal wrote:

Can you run gem list and dpkg -l ruby\*? If you have more information in the smart proxy log including stack traces, it would help.

attached you find the proxy.log with DEBUG output

## **#4 - 08/12/2016 03:51 AM - Dominic Cleal**

*- Status changed from New to Feedback*

You have a local rack-2.0.1 gem installed that's overriding the 1.6.4 version provided by your OS packages, and the OS packages aren't compatible with it. Try running gem uninstall -v 2.0.1 rack to remove it.

The gem list ought to be pretty much empty on a Debian/Ubuntu installation by default.

## **#5 - 08/12/2016 04:11 AM - Christian Meißner**

Dominic Cleal wrote:

You have a local rack-2.0.1 gem installed that's overriding the 1.6.4 version provided by your OS packages, and the OS packages aren't compatible with it. Try running gem uninstall -v 2.0.1 rack to remove it.

The gem list ought to be pretty much empty on a Debian/Ubuntu installation by default.

Yeah, this fix it.

Many thanks and cheers

**Christian** 

## **#6 - 08/12/2016 04:19 AM - Dominic Cleal**

*- Status changed from Feedback to Resolved*

#### **Files**

proxy.log 672 Bytes 08/12/2016 Christian Meißner